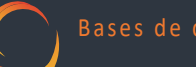

# **CARRERA**: Técnico Superior en Desarrollo De Software **CÁTEDRA**: Bases de Datos II **AÑO ACADÉMICO**: 2022 **PROFESOR**: Gonzalo Muselli

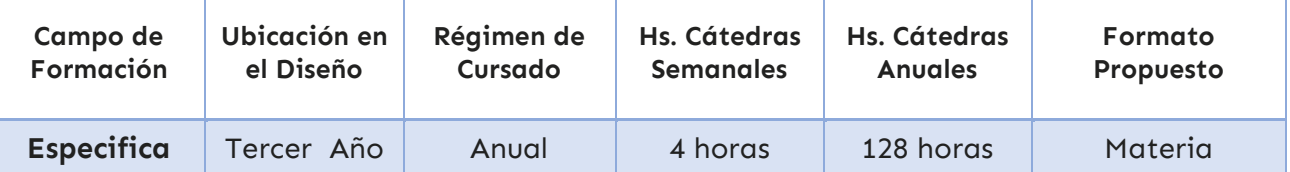

# PROGRAMA DE EXAMEN:

# **UNIDAD 1: INTRODUCCIÓN A LAS BASES DE DATOS Y EL MODELO RELACIONAL**

### **Contenidos:**

Bases de datos. Datos e información. DBMS. Usuarios de base de datos. Introducción al DBMS. Independencia de datos. Ventajas y beneficios. Ambientes de bases de datos. Modelo lógico de datos. Modelo entidadrelación (E-R). Entidades. Tipos de entidades. Atributos. Tipos de datos. Dominios. Integridad de la entidad. Tuplas. Claves primarias y foráneas. Relaciones. Cardinalidad. Correspondencia entre un DER y el pasaje a tablas.

# **LENGUAJE SQL - DBMS: MySQL Workbench**

## **Contenidos**

Instalación y puesta en marcha de MySQL. Interacción con entorno MySQL Workbench. Puesta en marcha de una base de datos. Lenguaje SQL. Comandos DML. Selección de registros (SELECT). Unicidad (DISTINCT). Alias (AS). Columnas calculadas. Límites (LIMIT). Ordenamiento (ORDER BY). Filtrado de registros (WHERE). Operadores relacionales y lógicos (AND, OR y NOT). Operadores IN y BETWEEN. Manejo de valores nulos. Operador LIKE. Comodines. Unión de tablas (INNER JOIN, LEFT JOIN, RIGHT JOIN y FULL JOIN). Funciones de agregación (COUNT, MAX, MIN, SUM y AVG). Agrupamiento (GROUP BY). Filtrado de grupos. (HAVING). Subconsultas. Operador EXISTS. Diferencias entre EXISTS e IN en SQL.Inserción (INSERT), modificación (UPDATE) y eliminación (DELETE) de registros. Funciones para Strings y fechas.

# **LENGUAJE SQL - DBMS: PostgreSQL**

### **TEMARIO PostgresSQL UNIDAD 1:**

- ¿Que es PostgreSQL?
- Primeros Pasos: Instalación y base de datos
- Crear una tabla

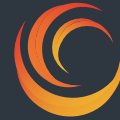

#### **UNIDAD 2:**

- Insertar y recuperar registros de una tabla (insert into select)
- Tipos de datos básicos

#### **UNIDAD 3:**

- Recuperar algunos campos (select)
- Recuperar algunos registros (where)
- Operadores relacionales

#### **UNIDAD 4:**

- Borrar registros (delete)
- Actualizar registros (delete)

#### **UNIDAD 5:**

- Valores null (is null)
- Clave Primaria
- Campo entero serial (autoincremento)

#### **UNIDAD 6:**

- Campo truncate table
- Tipo de dato Texto
- Tipo de dato numérico
- Tipo de dato fecha y hora

#### **UNIDAD 7:**

- Columnas calculadas (operadores aritméticos y de concatenación)
- Funciones para el manejo de cadenas
- Funciones matemáticas
- Ordenar registros (order by)
- Operadores lógicos (and or not)

#### **UNIDAD 8:**

- Operador relacional (between)
- Otros operadores relacionales (in)
- Búsquedas de patrones (like not like)
- Contar registros (count)
- Funciones de agrupamiento (count sum min max avg)

#### **UNIDAD 9:**

- Agrupar registros (group by)
- Seleccionar grupos (having)
- Registros duplicados (distinct)
- Clave primaria compuesta

#### **UNIDAD 10:**

- Restricción chek
- Restricción primary key
- Restricción unique
- Eliminar restricciones (alter table drop constraint

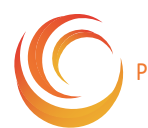